### **EnviroDIY ModularSensors: A Library to give Environmental Sensors a Common Interface** of Functions for use with Arduino-Compatible Dataloggers Limno ech Q Anthony K Aufdenkampe<sup>1</sup>, Sara Geleskie Damiano<sup>2</sup>, Shannon Hicks<sup>2</sup> and Jeffery S Horsburgh<sup>3</sup> Water Scientists<br>Environment Engineers

- Arduino-based devices for Do-It-Yourself environmental science and monitoring are very appealing to academics and citizen science groups.
- It is challenging to program Arduinos to simultaneously perform all required functions of a solar-powered, wireless, multi-sensor logger!
- Arduino code examples are available for all the functions individually, but they often have conflicts and internal inconsistencies!

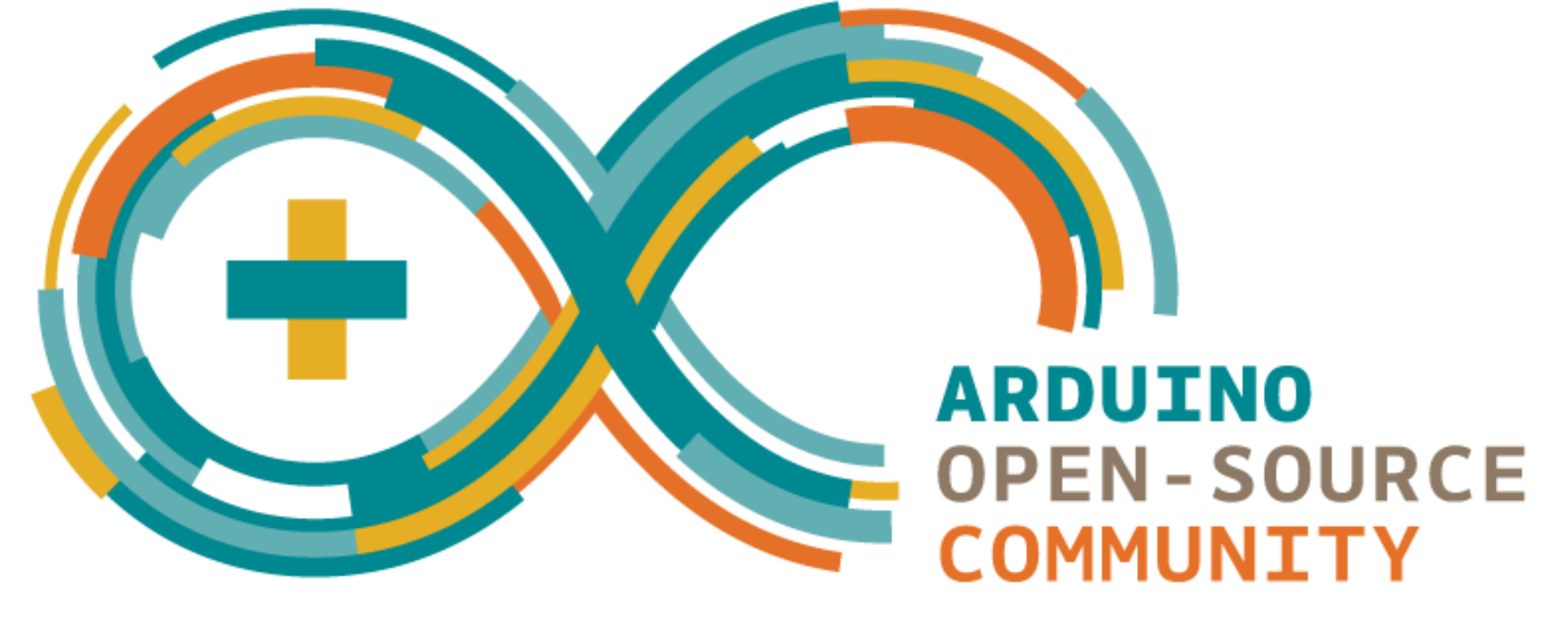

The community needs an easy-to-use, high-level library that unifies all data logging code into a set of common functions that work for a wide variety of Arduino boards and environmental and sensors.

# **The Challenge EnviroDIY ModularSensors Library for Arduino Other EnviroDIY Libraries**

The easy-to-learn Arduino programming language is built on the extremely powerful C++ language. We leverage C++ object-oriented class-subclass structures to provide over 50 functions that work identically for for all sensors, variables, boards and radios.

### **High-Level Functions (selected examples)** setupSensors() - This sets up all of the variables in the array and their respective sensors by running all of their setup() functions. **sensorsSleep()** - This puts all sensors to sleep (i.e., cuts power), skipping repeated sensors. **sensorsWake()** - This wakes all sensors (i.e., gives power), skipping repeated sensors. **connectNetwork()** - Connects to the internet via WiFi or cellular network. Returns true if connection is successful. **setTimeZone(int timeZone)** - Sets the timezone that you wish data to be logged in (in +/- hours from UTC). This must always *be set!* **syncRTClock()** - This calls getNISTTime() and then synchronizes the DS3231 real time clock with the NIST provided timestamp. **generateSensorDataCSV()** - This returns an Arduino String containing comma separated list of sensor values. **logToSD(String rec)** - This writes a data line containing "rec" the the SD card and sets the "file modified" timestamp. **postDataEnviroDIY()** - Creates proper headers and sends data to the EnviroDIY Water Quality Data Portal (http://data.envirodiy.org). Returns an HTML response code. **Sensors in Library** Active Radiation (PAR) • More in development!

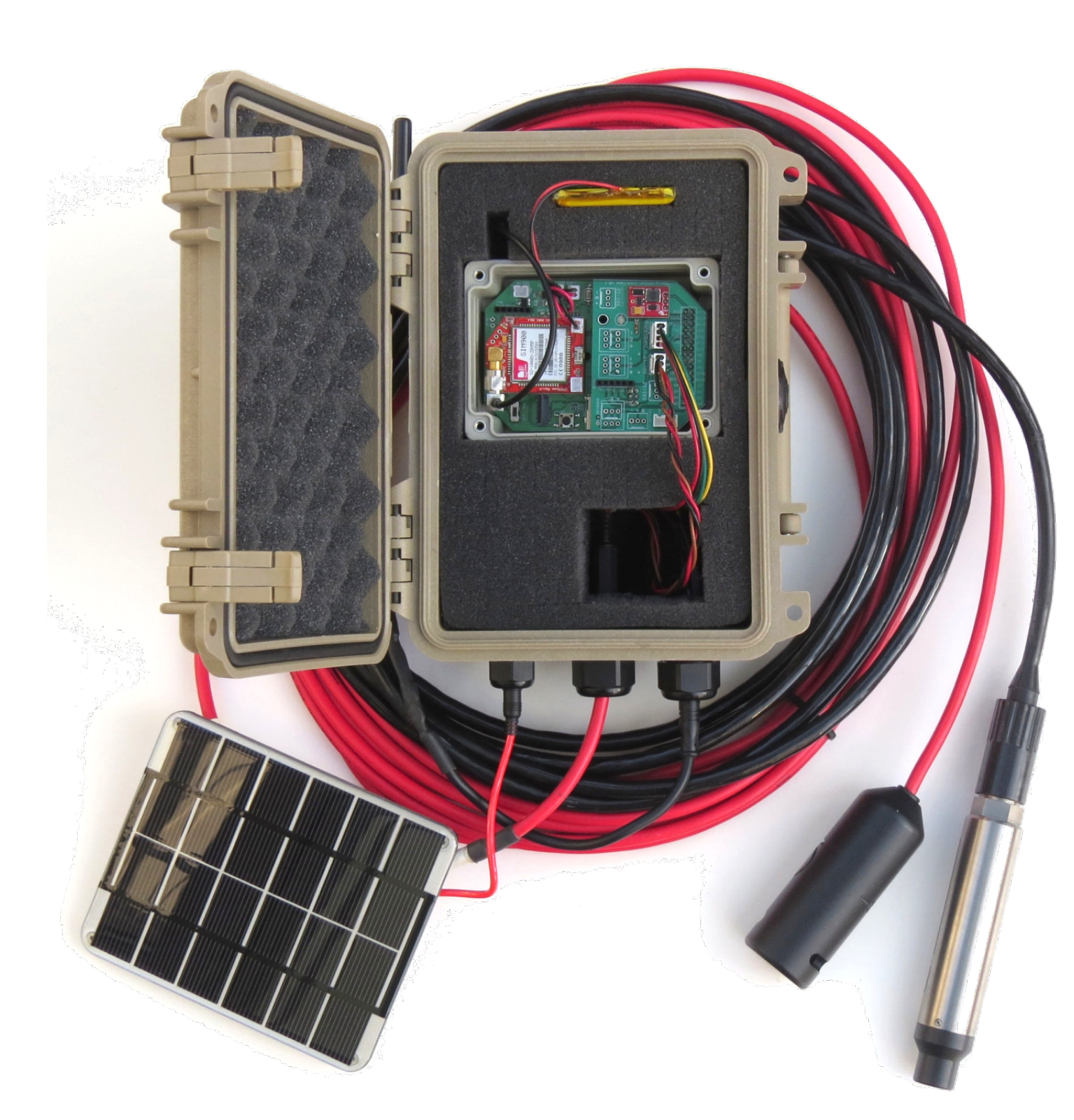

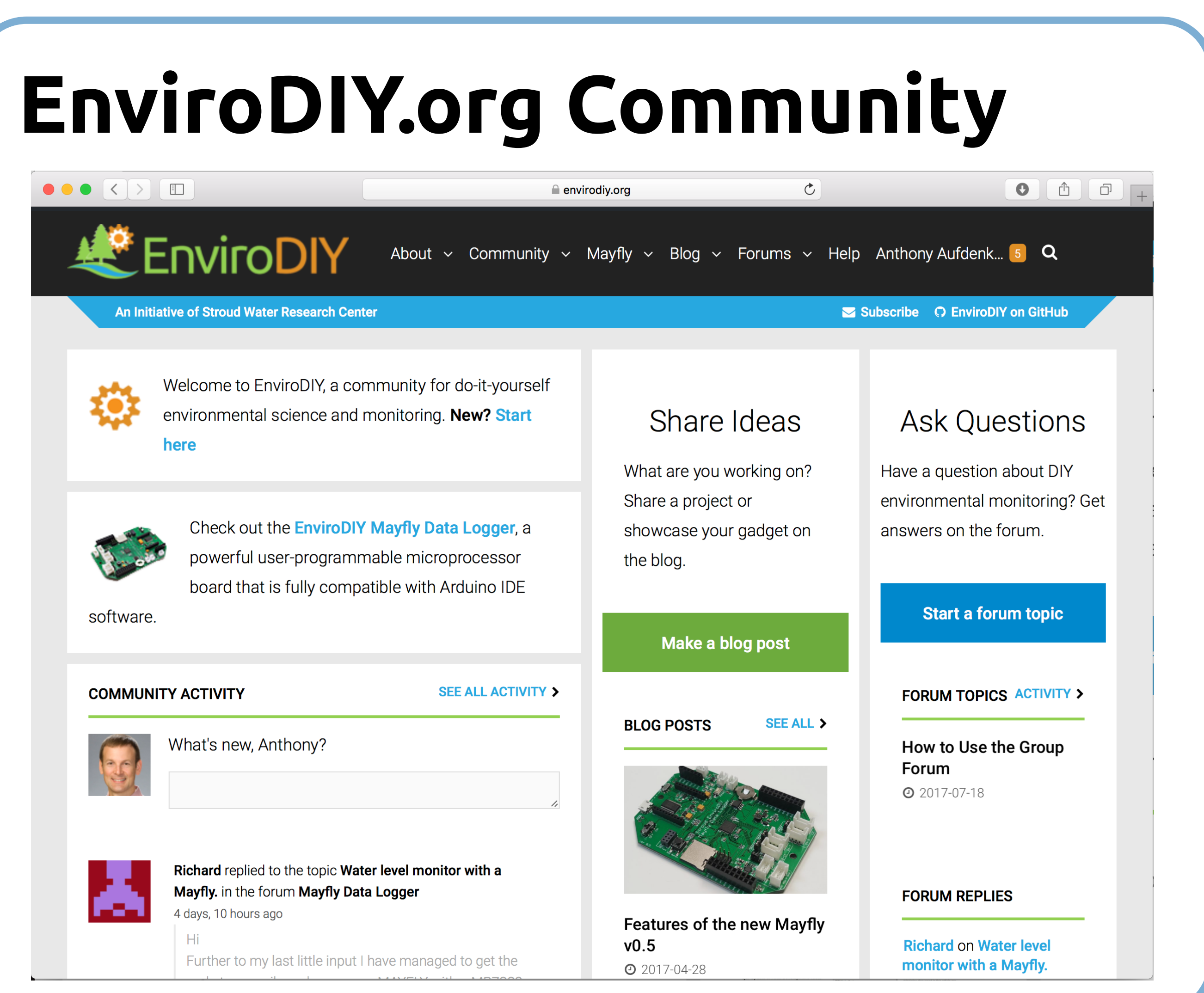

We recommend using the open-source **PlatformIO IDE** Integrated Development Environment

## **EnviroDIY/Libraries**

• A collection of links to specific releases or modifications of 3<sup>rd</sup>-party libraries that are all tested for compatibility with EnviroDIY ModularSensors, and available for a single, easy download.

## **EnviroDIY/Arduino-SDI-12**

Arduino library for SDI-12 communications to a wide variety of environmental sensors. This library provides a general software solution, without requiring any additional hardware.

## **EnviroDIY/SensorModbusMaster**

• This library is designed to use an Arduino as a Modbus master to communicate with a sensor/slave via Modbus RTU, designed to help users who are largely unfamiliar with the Modbus protocol and want an easy way to get information from a Modbus device.

**MaxBotix MaxSonar:** Ultrasonic water level • **Campbell Scientific OBS-3+** : Turbidity • **Meter / Decagon 5TM**: Soil moisture and temperature Meter / Decagon CTD-10: Water conductivity, temp, depth • **Meter / Decagon ES-2**: Water conductivity, temp **Maxim DS18 Temperature Probes:** Water temperature • **AOSong AM2315**: Encased I2C Air temp, relative humidity • **Bosch BME280**: Air temp, relative humidity, barometric pressure • **AOSong DHT**: Air temperature, relative humidity Apogee SQ-212: Quantum Light Sensor for Photosynthetically • **Yosemitech Brand Environmental Sensors**

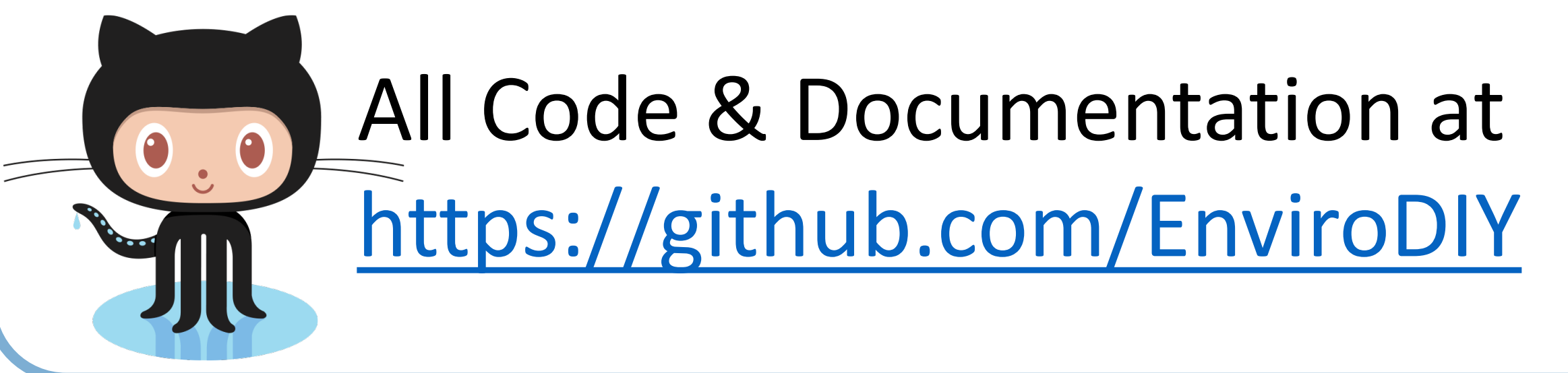

• Y502-A or Y504-A Optical Dissolved Oxygen Sensors • Y5820-A 4-Electrode Conductivity Sensor • Y510-B Optical Turbidity Sensor • Y511-A Optical Turbidity Sensor with wiper • Y514-A Chlorophyll Sensor with Wiper • Y532-A Digital pH Sensor • **Maxim DS3231 Real Time Clock**

**• Processor data** Treated as Sensors

### **Processor / Board Compatibility**

• **AtSAMD21 (Arduino Zero, Adafruit Feather M0, Sodaq Autonomo).** Fully supported.

• **AtMega2560 (Arduino Mega) & AtMega644p (Sanguino).** Should be fully functional, but untested.

AtMega328p (Arduino Uno, Duemilanove, LilyPad, Mini, **Seeeduino Stalker, etc.) & AtMega32u4 (Arduino**  Leonardo/Micro, Adafruit Flora/Feather, etc.).

All functions are supported, but processor doesn't have sufficient power to use all of the functionality of the library. You will only be able to use a small number of sensors at one time and may not be able to log data.

**Unsupported Processors:** 

### ESP8266/ESP32, AtSAM3X (Arduino Due), ATtiny,

**Teensy 2.x/3.x, STM32, Anything else not listed as supported.** 

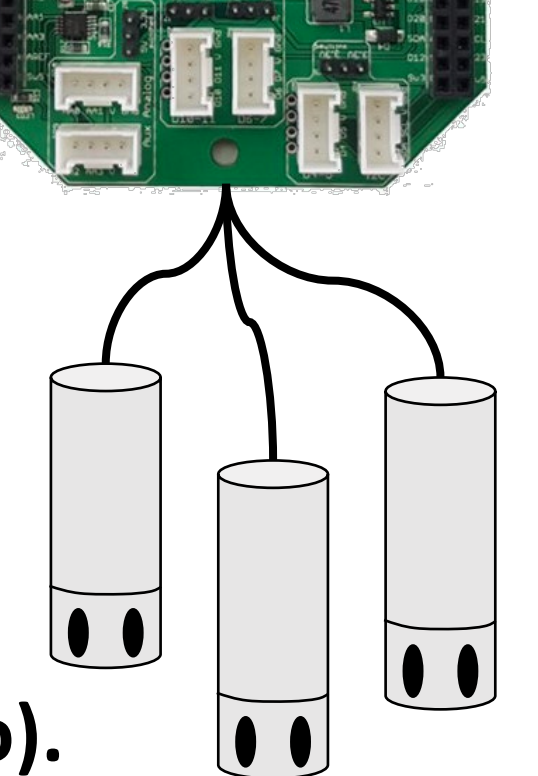

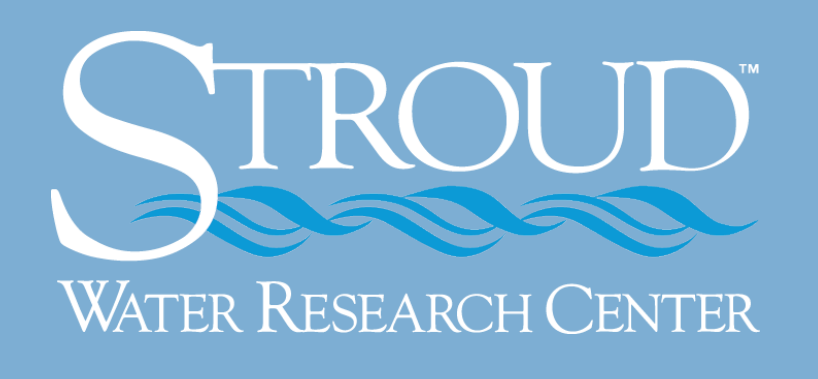

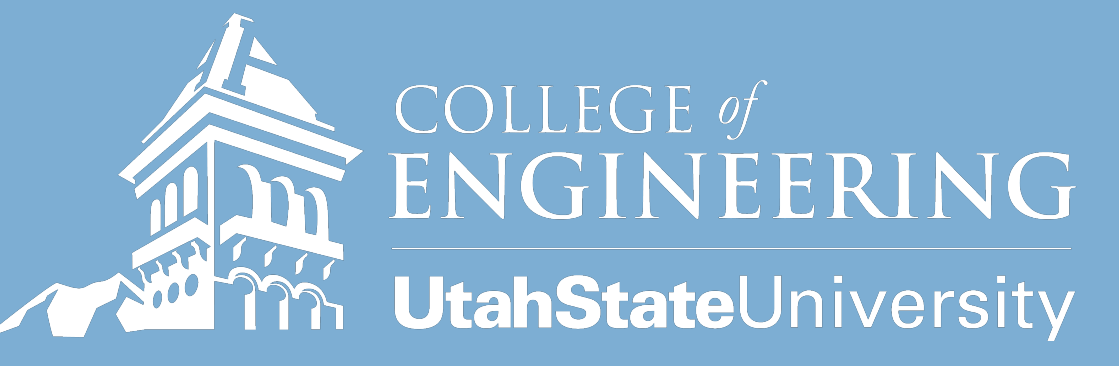

Funded by: NSF Awards: EAR# 0724971 EAR# 1331856

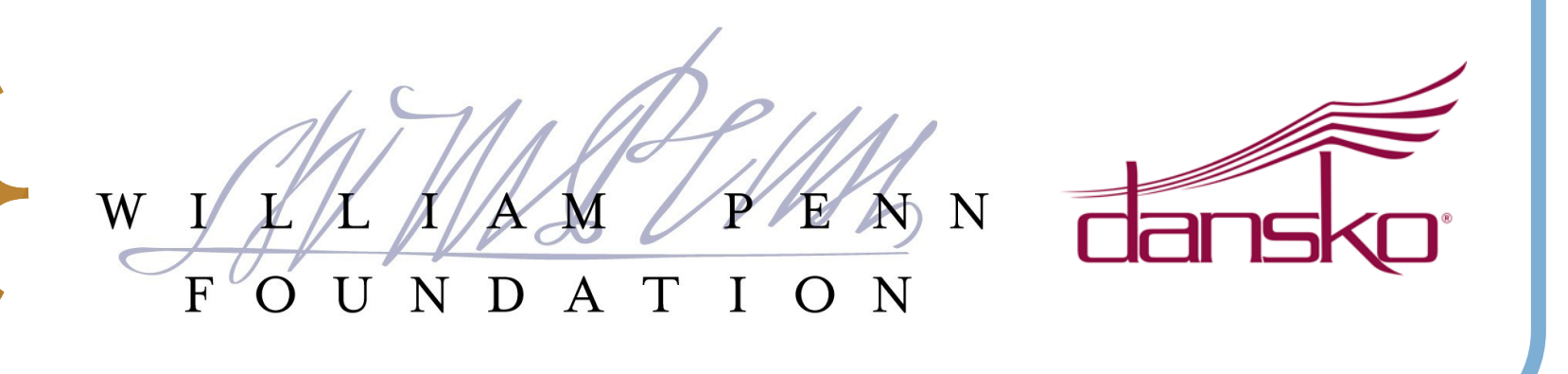

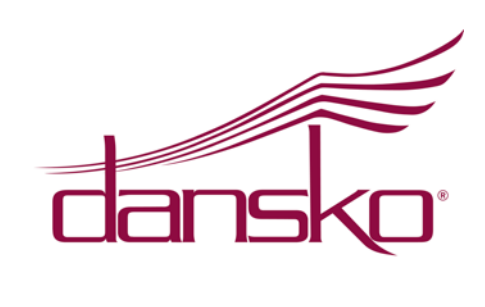

• **AtMega1284p (EnviroDIY Mayfly, Sodaq Mbili, Mighty 1284).** The Mayfly *is* the test board for this library. *Everything* is designed to work with this processor.

# **Contribute to EnviroDIY!**

- Join the EnviroDIY.org community!
- Test ModularSensors code & report issues!
- Test Boards for Compatibility!

ENSF

• Add sensors to ModularSensors Library!

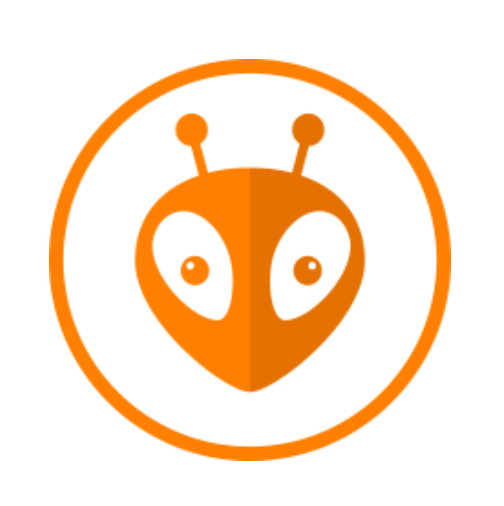